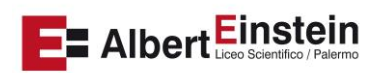

## **Liceo Scientifico Statale "Albert Einstein"**

C.F. 80012740827 - tel. 091 6823640 - fax. 091 226020 email: paps05000c@istruzione.it - PEC: paps05000c@pec.istruzione.it

## **Regolamento laboratori di informatica e Aula Cad**

- 1. Il presente regolamento norma l'utilizzo dei laboratori di informatica (primo e quinto piano) e dell'Aula Cad (sesto piano) da parte di docenti ed alunni.
- 2. Gli insegnanti, che desiderano far utilizzare alle proprie classi i laboratori, devono accertarsi che gli stessi risultino liberi e **prenotare su apposito registro** tenuto dal tecnico di laboratorio e dal docente responsabile.
- 3. **Per tutte le attività** che richiedono l'uso dei laboratori di informatica **dovranno essere utilizzati prioritariamente i laboratori del primo e quinto piano. L'aula Autocad (sesto piano) può essere utilizzata esclusivamente per attività didattiche finalizzate all'apprendimento del software Autodesk Autocad** a meno che non venga disposto diversamente dalla Dirigenza con l'approvazione espressa del responsabile del laboratorio.
- 4. **I docenti che utilizzano i laboratori assumono** tacitamente **il ruolo di sub consegnatari** e rispondono del corretto utilizzo degli stessi anche da parte degli alunni.
- 5. All'inizio e al termine della lezione il docente accompagnerà la classe dall'aula al laboratorio e viceversa. **Non è consentito lasciare gli alunni soli nel laboratorio**, nemmeno sotto la sorveglianza di un collaboratore scolastico.
- 6. Il docente che ha prenotato l'aula firma sul foglio registro indicando data, ora e classe, controlla che tutti i dispositivi siano funzionanti e registra gli alunni indicando il pc utilizzato dagli stessi.
- 7. **Nel caso si registrassero malfunzionamenti gli stessi devono essere immediatamente annotati e comunicati al responsabile del laboratorio.** Non è consentito effettuare alcun tipo di intervento sulle macchine se non preventivamente autorizzato.
- 8. Durante lo svolgimento delle attività programmate, **il docente dovrà controllare che gli alunni utilizzino con la massima cura ed in modo appropriato la strumentazione disponibile**.
- 9. Gli alunni utilizzeranno i pc secondo le indicazioni del docente. **Non è consentito effettuare personalizzazioni e/o modifiche** (né hardware né software) **alla configurazione dei pc**. Nel caso le stesse si rendessero necessarie per fini didattici prima del termine della lezione i pc dovranno essere riportati allo stato in cui si trovavano in precedenza.
- 10. Tutti i file creati sulle postazioni alunni dovranno essere conservati all'interno della cartella PC"*n"* presente sul desktop di ogni pc. **Non è consentito creare o lasciare sul desktop** altre **cartelle**. Le cartelle eventualmente dimenticate sul desktop saranno cancellate.
- 11. Si consiglia di effettuare il backup dei propri files personali su sistemi "cloud".
- 12. Si consiglia di controllare al termine dell'attività di avere effettuato il logout dagli eventuali account utilizzati.
- 13. Occorre utilizzare ogni precauzione per **evitare l'infezione e la diffusione di virus informatici**. Pertanto non è consentito l'utilizzo di dispositivi di archiviazione personali (tipo pen drive) se non prima analizzati tramite scansione antivirus.
- 14. Gli allievi possono portare nei laboratori soltanto il materiale necessario per lo svolgimento della lezione. Eventuali zaini e altri materiali dovranno essere disposti in un angolo all'ingresso dei laboratori e comunque in modo da non impedire un regolare sfollamento.
- 15. Nel laboratorio è fatto esplicito **divieto di consumare cibi o bevande** per evitare di causare malfunzionamenti alle tastiere e/o alle altre periferiche;

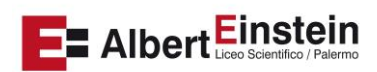

## **Liceo Scientifico Statale "Albert Einstein"**

C.F. 80012740827 - tel. 091 6823640 - fax. 091 226020 email: paps05000c@istruzione.it - PEC: paps05000c@pec.istruzione.it

- 16. Terminato di utilizzare il laboratorio gli alunni, **prima di uscire**, avranno cura di **risistemare le sedie**, **gettare negli appositi contenitori gli eventuali rifiuti**, disconnettersi e lasciare la postazione accesa o spegnerla solo se comunicato dal docente e comunque solo al termine dell'ultima ora di lezione.
- 17. Per quanto non espressamente indicato nel presente regolamento, nel caso di dubbi, chiedere al responsabile del laboratorio che darà le necessarie indicazioni.

Il responsabile del laboratorio Prof. Attilio Grilletto